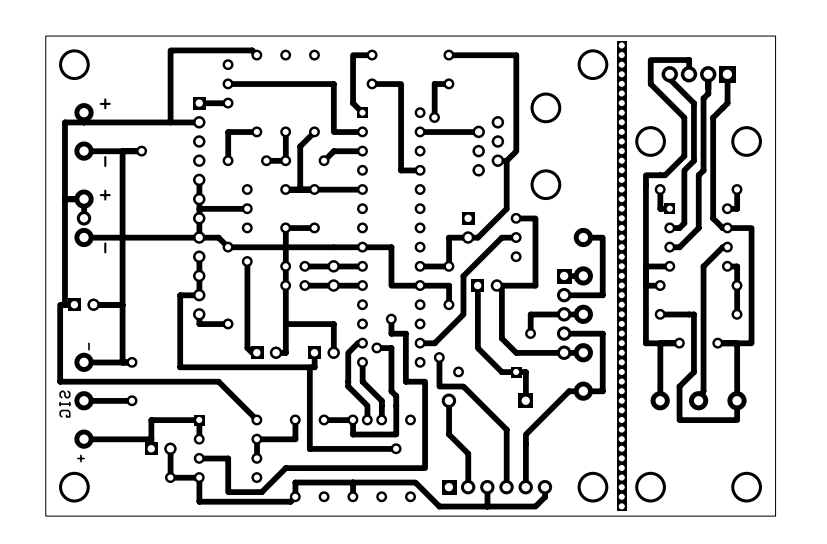

C:\Documents and Settings\dpower\My Documents\River Sensor\RiverSpy2\express22.pcb (Bottom layer)